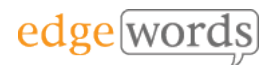

# BDD SpecFlow WebDriver

# 2 Day course

This comprehensive course covers all the essential principles to get you up and running in Behaviour-Driven Development (BDD) using Microsoft Visual Studio, SpecFlow and WebDriver.

Designed for beginners of BDD and SpecFlow, it takes the new-comer through all the basic techniques of writing Feature Files in Gherkin, to writing the associated Step Definitions and code in SpecFlow & WebDriver C#, to executing from the command line.

Throughout the course practical examples are demonstrated, and the delegates get to practice what they have learned in each chapter against a Web training application.

# **Course Objectives**

- understand the required Visual Studio Extensions and Libraries to use SpecFlow & WebDriver
- understand how to structure your automated SpecFlow project
- gain a full understanding of how to write good Gherkin and Step Definitions
- Understand how to refactor and re-use common Methods for Steps
- By the end of the course you should have a thorough understanding of how to develop well-written Feature Files and Scenarios, How to manage Step Definitions and write associated Methods, how to organise the SpecFlow project and how to integrate into the POM framework

## **Technologies used in this course**

• Visual Studio 2015, SpecFlow, Nunit, WebDriver C#

## **Course Pre-requisites**

- A basic understanding of writing Selenium WebDriver Scripts (we use C# bindings)
- Some programming experience would be advantageous - The course is based on using WebDriver with C# & NUnit.

# **Key Points**

#### **Introduction to BDD**

A background to BDD and its benefits. The process of BDD. An overview of the tools available, terminology.

#### **Introduction to Gherkin**

Feature Files, introduction to the Gherkin language, basic syntax

#### **More Gherkin**

Using the Background fixture, Parameters, Doc Strings, Examples and Data Tables, using Tags to organise execution, commenting

#### **Installation of the SpecFlow Framework**

SpecFlow Visual Studio plugin, installing the SpecFlow Libraries, WebDriver and other dependent libraries. Creating a project structure, creating a Feature File, formatting and execution of Feature Files

#### **Step Definitions & Code Binding**

Creating our Test Classes, Using prototype step definitions, fixing errors for executing feature files, creating step definition Methods, expanding Methods with Parameters

#### **Deconstructing Step Definitions and Regular Expressions**

Step Definition syntax, using Regular Expressions, using multiple annotations for one Method, re-using Methods for more than one Scenario

#### **Handling Tables**

Scenario Outline, In-line Step Table Iterating,

#### **Executing the SpecFlow Features**

Using SpecFlow, Using Tags, Results & Reporting, Command line execution, SpecFlow Fixtures for Execution Flow.

#### **Integrating SpecFlow into the POM**

Using SpecFlow & WebDriver under the Page Object Model.

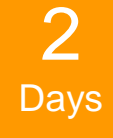

The introductory course that takes you from beginner through to writing effective Feature Files and then Automating them using **WebDriver** 

Recommended for anyone new to BDD and **SpecFlow**